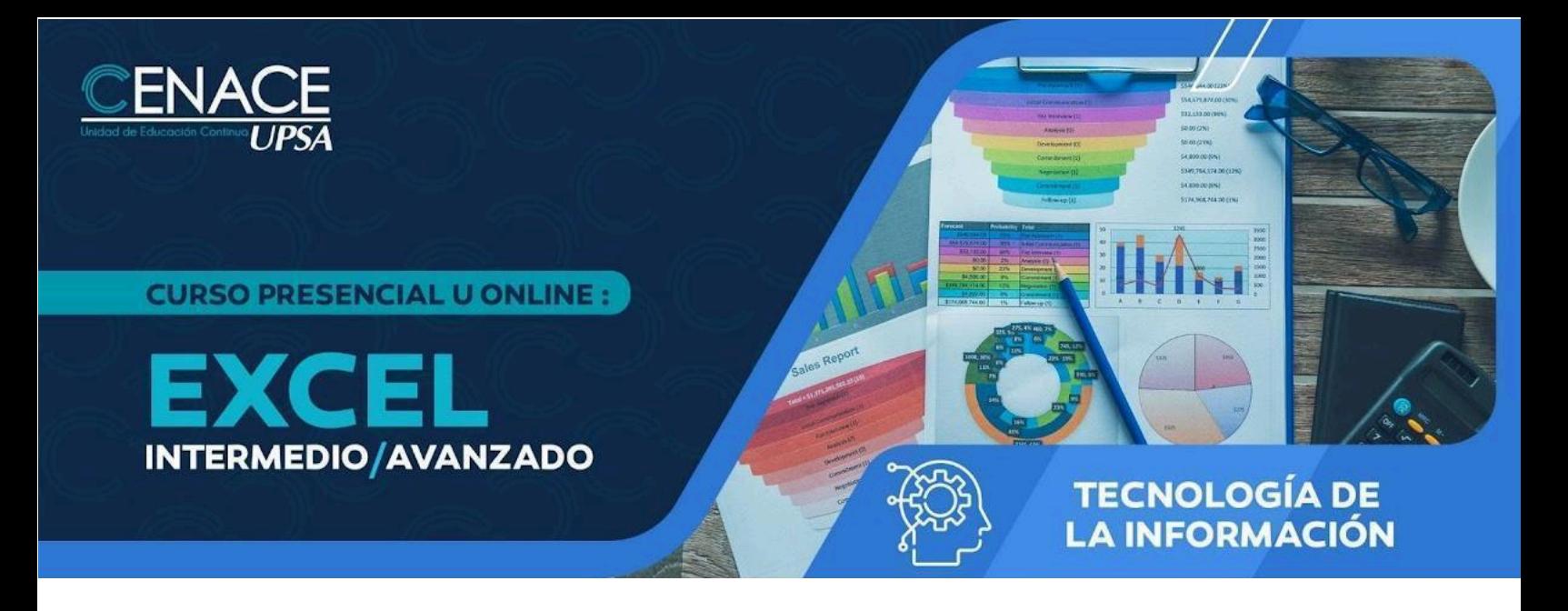

#### **INFORMACIÓN IMPORTANTE**

**Fecha:** Del 6 de abril al 4 de mayo de 2024. **Sesiones:** Sábados **Horarios:** De 08:30 a 12:45 hrs. **Modalidad:** Presencial u Online **Inversión:** Bs. 770 **Contacto:** Ronie Kruklis Telf. 3464000 (int. 218) Cel. 62100810 - email: [cenace@upsa.edu.bo](mailto:cenace@upsa.edu.bo)

#### **OBJETIVO**

Proporcionar a los participantes diversas técnicas para la utilización avanzada de las herramientas de Microsoft Excel, potenciando el adecuado uso de funciones, facilitando análisis de datos, generando reportes que se adapten a las necesidades de la empresa y optimizando el uso adecuando de las principales herramientas de control y seguimiento.

#### **PÚBLICO OBJETIVO**

Dirigido principalmente para aquellas personas que desean optimizar el trabajo con las bases de datos en Excel. Para postular a este curso los usuarios deben tener un conocimiento operacional aceptable del programa.

#### **METODOLOGÍA**

El docente expondrá su tema con intervenciones de los participantes, se desarrollarán ejercicios y prácticas sincrónicas.

#### **CERTIFICACIÓN**

Se entregará un certificado de asistencia avalado por la Universidad Privada de Santa Cruz de la Sierra - UPSA. Podrán acceder a dicha certificación quienes cumplan con una asistencia del 90% de las sesiones y 100% de los trabajos asignados.

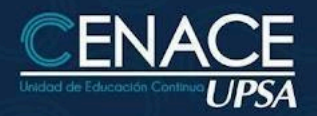

**CURSO PRESENCIAL U ONLINE:** 

EXCEL **INTERMEDIO/AVANZADO** 

# **TECNOLOGÍA DE LA INFORMACIÓN**

## **DURACIÓN**

21 horas reloj.

### **CONTENIDO MÍNIMO**

- Organizando Contenidos
- Uso Avanzado de Fórmulas
- Administrando Listas de Datos
- Comandos Sobre Bases de Datos
- Generando Reportes
- Análisis de la Información
- Trabajo Colaborativo
- Optimizando el Trabajo en Excel
- Opciones de seguimientos de Planillas
- Generar Series y Listas Personalizadas
- Uso de Formatos Personalizados
- Manejo de Rangos múltiples
- Buscar y Reemplazar datos
- Uso de Estilos
- Validación de Contenidos
- Trabajar con las Propiedades de Archivos
- Opciones Generales
- Protección de Contenidos
- Uso de fórmulas personalizadas
- Utilización del asistente para fórmulas
- Fórmulas tridimensionales
- Protección de fórmulas
- Uso y Aplicación de Funciones
- Seguimiento y Auditoria de Fórmulas
- Concepto de listas y datos
- Creación y operaciones sobre Listas
- Ordenación de Listas y otros rangos
- Generación de Listas y Series
- Uso de Asistente para Búsqueda de Datos
- Importación y Exportación de datos
- Analizar registros a través de Formularios
- Aplicación de Autofiltros y Filtros Avanzados
- Uso de Microsoft Query para crear consultas a bases de datos
- Obtener Datos Externos
- Libros Compartidos y Seguimientos
- Funciones de base de datos
- Criterios de Agrupación de Rangos
- Esquematizar una Hoja de Trabajo
- Manejo de Grupos con Subtotales
- Generar Tablas Dinámicas
- Crear Vistas e Informes
- **Establecer Vínculos de Datos**
- Frecuencias y Distribución
- Administrar Escenarios
- Auditar Hojas de Cálculo
- Consolidar Libros de Datos
- Utilización de Tablas de Datos
- Manejo de Matrices
- Búsqueda de Objetivos

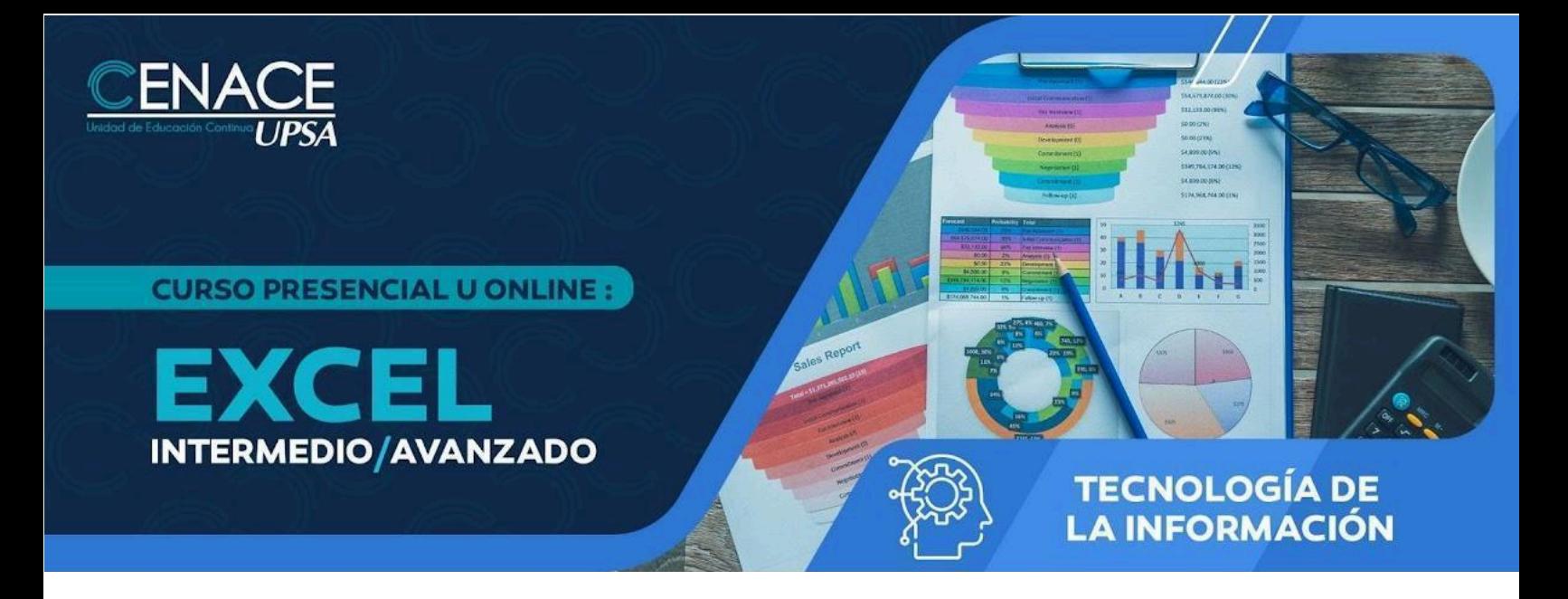

- Características del Solver
- Compartir libros de trabajo
- Resaltar Cambios en las hojas de cálculo
- Manejo de Área de Trabajo
- Operaciones de Trabajo en grupo
- Trabajos de Seguimiento y Revisión
- Excel y Outlook
- Plantillas y Formularios
- Creación de Vínculos
- Personalizando Excel

## **INSTRUCTOR**

**Ing. Oscar Álvarez**